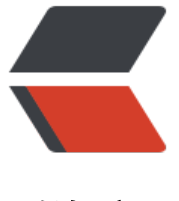

链滴

## Java 实现 HTML [页面](https://ld246.com)转 PDF 解决方案

作者: chenxc

- 原文链接:https://ld246.com/article/1536549807193
- 来源网站:[链滴](https://ld246.com/member/chenxc)
- 许可协议:[署名-相同方式共享 4.0 国际 \(CC BY-SA 4.0\)](https://ld246.com/article/1536549807193)

## **Java实现HTML页面转PDF解决方案**

## 添加maven依赖

```
<dependency>
   <groupId>com.itextpdf.tool</groupId>
   <artifactId>xmlworker</artifactId>
   <version>5.5.9</version>
</dependency>
```

```
<dependency>
   <groupId>com.itextpdf</groupId>
   <artifactId>itext-asian</artifactId>
   <version>5.2.0</version>
</dependency>
```

```
<dependency>
   <groupId>org.xhtmlrenderer</groupId>
   <artifactId>flying-saucer-pdf-itext5</artifactId>
   <version>9.0.3</version>
</dependency>
```
## 代码实现

public class FileTypeConvertUtil {

```
 /**
```
- \* 将HTML转成PD格式的文件。html文件的格式比较严格
- \* @param htmlFile
- \* @param pdfFile
- \* @throws Exception

```
 */
```
 // <!DOCTYPE html PUBLIC "-//W3C//DTD XHTML 1.0 Transitional//EN" "http://www.w3.or /TR/xhtml1/DTD/xhtml1-transitional.dtd ">

```
 public static void html2pdf(String htmlFile, String pdfFile) throws Exception {
   // step 1
   String url = new File(htmlFile).toURI().toURL().toString();
```
System.out.println(url);

 // step 2 OutputStream os = new FileOutputStream(pdfFile); ITextRenderer renderer = new ITextRenderer(); renderer.setDocument(url);

```
 // 图片为本地的绝对路径时,如http://www.baidu.com/a.jpg,则为<img src="a.jpg" />
 renderer.getSharedContext().setBaseURL("http://www.baidu.com/");
 // 图片为HTTP链接时,src只需填写相对路径,如D:/a.jpg,则为<img src="a.jpg" />
 renderer.getSharedContext().setBaseURL("file:/D:/");
```
// step 3 解决中文支持

```
 ITextFontResolver fontResolver = renderer.getFontResolver();
 if("linux".equals(getCurrentOperatingSystem())){
```
 fontResolver.addFont("/usr/share/fonts/chiness/simsun.ttc", BaseFont.IDENTITY\_H, Ba eFont.EMBEDDED);

```
 }else{
        fontResolver.addFont("c:/Windows/Fonts/simsun.ttc", BaseFont.IDENTITY_H, BaseFont
NOT_EMBEDDED);
 }
      renderer.layout();
      renderer.createPDF(os);
      os.close();
      System.out.println("create pdf done!!");
   }
   public static String getCurrentOperatingSystem(){
      String os = System.getProperty("os.name").toLowerCase();
      System.out.println("---------当前操作系统是-----------" + os);
      return os;
   }
   public static void main(String[] args) {
      String htmlFile = "E:/ami.html";
      String pdfFile = "E:/ami.pdf";
      try {
        FileTypeConvertUtil.html2pdf(htmlFile, pdfFile);
      } catch (FileNotFoundException e) {
        e.printStackTrace();
      } catch (Exception e) {
        e.printStackTrace();
      }
   }
}
```

```
注意: </br>
```
1. 输入的HTML页面必须是标准的XHTML页面。页面的顶上必须是这样的格式:

```
<!DOCTYPE html PUBLIC "-//W3C//DTD XHTML 1.0 Transitional//EN" "http://www.w3.org/TR
xhtml1/DTD/xhtml1-transitional.dtd">
<html xmlns="http://www.w3.org/1999/xhtml">
```
2. 语法必须是标准的HTML语法:所有标签都必须闭合

3. CSS中必须指定字体,然后在java代码中设置相应的字体